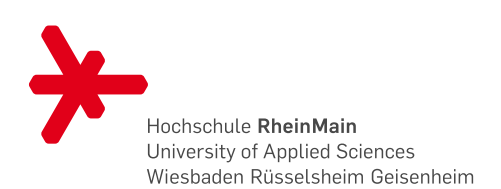

Fachbereich Design Informatik Medien Studiengang Master Informatik

# Künstliche neuronale Netze

# Das Perzeptron

Sebastian Otte

Dezember 2009

# 1 Grundlegendes

Als Perzeptron bezeichnet man eine Form von künstlichen neuronalen Netzen, die dem Modell von Frank Rosenblatt in [\[Ros58\]](#page-8-0) folgen. In seiner ursprünglichen Variante besteht ein Perzeptron nur aus einem einzigen Neuron, dem einfachen Perzeptron<sup>[1](#page-0-0)</sup>. Inzwischen haben sich aber auch komplexere Modelle von Perzeptronen etabliert, bei denen mehrere einfache Perzeptron-Neuronen zu einem Netz zusammen geschlossen werden. Klassischerweise werden die Neuronen dabei in sogenannten Layern (Schichten) angeordnet, wobei die Neuronen innerhalb eines Layer i.d.R. nicht untereinander verbunden sind,

sondern meist ausschließlich mit den Neuronen des direkt folgenden Layers. Wir beschränken uns hier auf Perzeptronen, bei denen jedes Neuron eines Layers mit jedem Neuron des nachfolgenden Layers verbunden ist. Ein solches Perzeptron bezeichnet man auch als FeedForward-Netzwerk (vgl. [\[Hei94\]](#page-7-1)).

Perzeptronen werden u.a. bei der Erkennung von Mustern eingesetzt. Dabei wird ein Perzeptron auf bestimmte Eingabemuster trainiert und ist danach in der Lage ähnliche Muster zu erkennen.

# 2 Perzeptron Modell

Bevor wir uns mit mehrzelligen Perzeptronen beschäftigen, werden wir das Grundmodell des einfaches Perzeptrons näher be-

<span id="page-0-0"></span><sup>1</sup>Das Perzeptron basiert wiederum auf der McCulloch-Pitts-Zelle nach [\[MP43\]](#page-7-0).

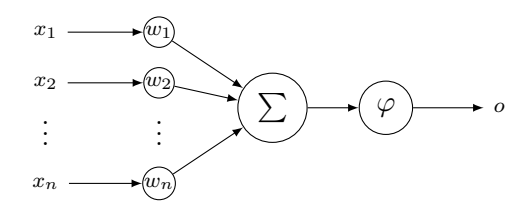

<span id="page-1-0"></span>Abbildung 1: Einfaches Perzeptron

fache Perzeptron, wie es in Abbildung [1](#page-1-0) dargestellt ist, verfügt über n Eingänge  $x_1, \ldots, x_n \in \mathbb{R}$ , mit jeweils einer Gewichtung  $w_1, \ldots, w_n \in \mathbb{R}$ . Zudem gibt es einen Ausgang  $o \in \mathbb{R}$ .

### 2.1 Eingangsfunktion

Für die Berechnung der Ausgabe wird zunächst die gewichtete Summe der angelegten Eingabewerte gebildet:

<span id="page-1-3"></span>
$$
\sigma = \sum_{i=1}^{n} x_i w_i.
$$
 (2.1)

Diese erste Verarbeitung bezeichnet man auch als die Eingangsfunktion des Neurons.

#### 2.2 Aktivierungsfunktion

Nachdem nun  $\sigma$  bekannt ist, wird die Ausgabe o mit Hilfe der Aktivierungsfunktion  $\varphi$ bestimmt:

$$
o = \varphi(\sigma). \tag{2.2}
$$

Für  $\varphi$  kommen eine ganze Reihe unterschiedlicher Funktionen in Frage. Eine Möglichkeit ist hier die Verwendung einer

trachten (vgl. hierzu [\[Hei94\]](#page-7-1)). Das Ein- einfachen Schwellenwertfunktion  $f_{\theta}$  mit einem kostanten Schwellenwert  $\theta$ :

$$
f_{\theta}(x) = \begin{cases} 1, & \text{falls } x \ge \theta, \\ 0, & \text{sonst.} \end{cases}
$$
 (2.3)

Eine solche Funktion, auch Stufenfunkti- $\alpha$  genannt, führt zu einer "scharfen" Aktivierung des Neurons. Die Stufenfunktion ist jedoch nicht differenzierbar[2](#page-1-1) . Daher verwendet man meist, insbesondere für mehrschichtige Perzeptronen, die diffenzierbare sigmoid-Funktion, welche wie folgt definiert ist:

$$
sig(x) = \frac{1}{1 + e^{-x}}.\tag{2.4}
$$

Die entsprechende Ableitung lautet:

$$
sig'(x) = sig(x)(1 - sig(x)).
$$
 (2.5)

Wie in Abbildung [2](#page-1-2) ersichtlich ist, führt die sigmoid-Funktion auch zu einer weicheren Aktivierung des Neurons.

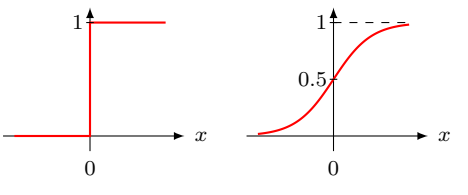

(a) Schwellenwert-(b) sigmoid-Funktion Funktion mit  $\theta = 0$ 

<span id="page-1-2"></span>Abbildung 2: Aktivierungsfunktionen

<span id="page-1-1"></span> $^{2}$ Die Differenzierbarkeit der Aktivierungsfunktion ist wichtig für den im weiteren Verlauf erläuterten Lernalgorithmus

# 3 Layer

Interessant wird nun die Vernetzung vieler einzelner Neuronen. Wie bereits erwähnt, werden Neuronen in einem mehrzelligen Perzeptron in Layern angeordnet. Dabei unterscheidet man drei verschiedene Arten von Layern:

- Input-Layer: enthält keine Neuronen im eigentlichen Sinne, sondern trägt lediglich die Netzeingabe.
- Output-Layer: präsentiert die Netzausgabe.
- Hidden-Layer: verdeckte Schicht(en) zwischen Input- und Output-Layer.

Die verschiedenen Schichten eines Perzeptrons mit den entsprechend verbundenen Neuronen sind in Abbildung [3](#page-2-0) dargestellt.

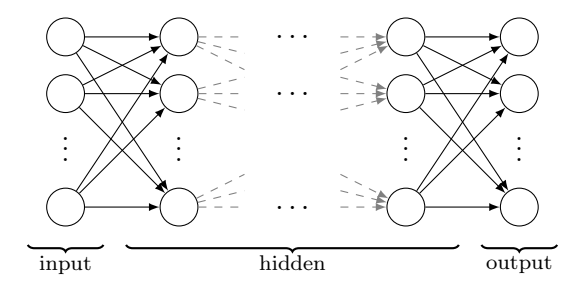

<span id="page-2-0"></span>Abbildung 3: Die Layer eines Perzeptrons.

### 3.1 Neuronen und Verbindungen

Bisher haben wir rein informell von Verbindungen zwischen Neuronen gesprochen, jedoch brauchen wir für spätere Erläuterungen eine entsprechende formale Notation.

Diese werden wir im Folgenden schrittweise einführen:

Zunächst bezeichnen wir die Menge der Neuronen (Units) eines Netzes als U mit:

$$
U = \{u_1, u_2, ..., u_n\}.
$$
 (3.6)

Entsprechend der unterschiedlichen Arten von Layern definieren wir zusätzlich als kleine Hilfsmengen:

- $U_I =$  die Menge der Eingabeneuronen,
- $U_H =$  die Menge der versteckten Neuronen,
- $U_O =$  die Menge der Ausgabeneuronen.

Die Verbindungen zwischen den Neuronen werden in der Menge der Verbindungen (Connections) C erfasst:

$$
C = \{(i, j) | u_i \to u_j\}, \qquad (3.7)
$$

dabei sei  $\rightarrow$  zu lesen als "vorwärts verbunden mit". Desweiteren definieren wir  $C_j$  als die Menge der Neuronen (Indizes), die Eingang von  $u_i$  sind (die vorwärts verbunden sind mit  $u_i$ ) mit:

$$
C_j = \{i | (i, j) \in C\}.
$$
 (3.8)

Analog dazu sei  $C^j$  definiert als die Menge der Neuronen (Indizes), die  $u_i$  als Eingang haben (mit denen  $u_i$  vorwärts verbunden ist) mit:

$$
C^j = \{k | (j, k) \in C\}.
$$
 (3.9)

Die Abbildung [4](#page-3-0) stellt die Mengen  $C_i$  und  $C^j$  eines Neurons  $u_j$  anschaulich dar.

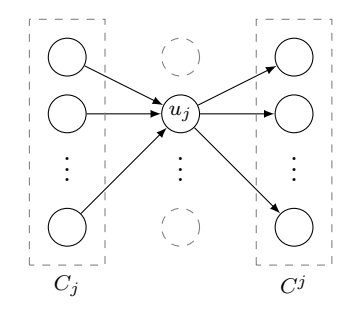

<span id="page-3-0"></span>Abbildung 4: Die Mengen  $C_j$  und  $C^j$ .

#### 3.2 Gewichtungen

Die eigentliche Information, die ein Perzeptron-Netz enthält, wird in Form von Gewichtungen (Faktoren) kodiert. Dabei gibt es für jede Verbindung zwischen zwei Neuronen genau einen solchen Faktor:

$$
w_{ij} \in \mathbb{R} \text{ mit } (i,j) \in C. \tag{3.10}
$$

Durch die vorangegangenen Definitionen können wir  $\sigma$  aus [\(2.1\)](#page-1-3) für  $u_i$  nun wie folgt schreiben:

$$
\sigma_j = \sum_{i \in C_j} o_i w_{ij}, \tag{3.11}
$$

wobei wir anstelle von  $x_i$  direkt die Ausgabe  $o_i$  des *Vorgängerneurons*  $u_i$  einsetzen. Für  $o_j$  ergibt sich also:

<span id="page-3-2"></span>
$$
o_j = \varphi(\sigma_j). \tag{3.12}
$$

Die in [\(3.10\)](#page-3-1) definierente Gewichtungen nennt man auch Gewichtungenmatrix. Hier sei noch mal deutlich hervorgehoben, dass Input-Neuronen keine Gewichtungen in Sinne von Abbildung [1](#page-1-0) haben. Daher fällt der Input-Layer bei der Benennung der Lagigkeit eines Perzeptrons weg, bespielsweise nennt man ein Perzeptron mit einem Inputund einem Output-Layer einlagig oder einschichtig.

# 4 Propagation

Als Propagation oder auch Testen des Netzes bezeichnet man den Vorgang, bei dem eine Eingabe an den Input-Layer angelegt und durch das gesamte Netz, also durch alle Layer bis zum Output-Layer, "hindurch progagiert" wird (vgl. [\[Kri07\]](#page-7-2)). Dieser Prozess verläuft dabei in folgenden Schritten:

- <span id="page-3-1"></span>1. Eingabe wird in den Input-Layer kopiert.
- 2. Für jeden Hidden-Layer wird nun, beginnend mit dem ersten, für jedes enthaltene Neuron mit der Vorschrift aus [\(3.12\)](#page-3-2) die Ausgabe bestimmt. Dabei dient die Ausgabe der gerade berechneten Schicht als Eingabe der nächsten Schicht.
- 3. Es wird für jedes Neuron im Output-Layer mit [\(3.12\)](#page-3-2) die Ausgabe bestimmt. Die Eingaben für die Berechnung sind entweder die berechnete Ausgabe des letzten Hidden-Layers, oder in einem einschichtigen Perzeptron die Werte des Input-Layers.

4. Zuletzt kann die Netzausgabe am Output-Layer abgelesen werden.

Die Schritte der Propagation sind beispielhaft in Abbildung [5](#page-4-0) skizziert. Das Beispielnetz ist zweischichtig mit drei Eingabe-Neuronen, einem Hidden-Layer mit zwei Neuronen und einem Output-Layer mit einem Neuron.

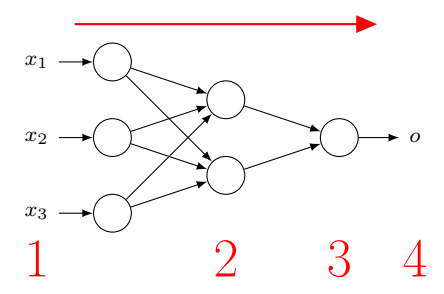

<span id="page-4-0"></span>Abbildung 5: Propogation Beispiel.

Anmerkung: Ein Perzepton kann auch als Assoziativ-Speicher oder als BlackBox-Funktion betrachtet werden, da es einen Eingabevektor auf einen Ausgabevektor ab-bildet (vgl. [\[Hei94\]](#page-7-1)).

#### 5 Lernen

Das Lernen in einem Perzeptron-Netz geschieht über die Manipulation der Gewichtungenmatrix. Da eine willkürliche Belegung der einzelnen Gewichte mit Sicherheit kein befriedigendes Ergebnis verspricht, muss mit System vorgegangen werden. Dazu führen wir den Begriff Fehler des Netzes ein.

# 5.1 Fehler

Der Fehler des Netzes quantifitiert die Abweichung der tatsächlichen Netzausgabe zu einer gewünschten oder erwarteten Netzausgabe, nachdem die zugehörige Eingabe durch das Netz propagiert wurde. Als klassische Abschweichungs- oder Fehlerfunktion wird der quadratische Fehler SSE (engl. Sum of Square Error ) eingesetzt (vgl. [\[RR95\]](#page-8-1), [\[Hei94\]](#page-7-1)). Für ein Perzeptron könnte die SSE-Funktion wie folgt aussehen:

$$
SSE = \sum_{i|u_i \in U_O} (p_i - o_i)^2, \tag{5.13}
$$

wobei p<sup>i</sup> den erwarteten Wert für das Output-Neuron  $u_i$  und  $o_i$  dessen tatsächlichen Wert angibt.

Da ein Perzeptron i.d.R. nicht nur eine, sondern mehrere Eingaben kennen soll, werden wir die Fehlerfunktion etwas erweitern. Dafür sei T definiert als die Menge der Trainingsdatensätze. Als neue Notation schreiben wir für ein  $t \in T$ :

- $o_i(t)$  meint den Wert des Ausgabe-Neurons  $u_i$ , nachdem der Datensatz  $t$ durch das Netz propagiert wurde und
- $p_i(t)$  meint den erwarteten Wert des Ausgabe-Neurons  $u_i$  nach Propagation von t.

Somit können wir die SSE-Funktion über alle Trainingsdatensätze formulieren als:

$$
SSE_T = \sum_{t \in T} \sum_{i | u_i \in U_O} (p_i(t) - o_i(t))^2.
$$
 (5.14)

Grundsätzlich ist das Ziel des Lernens nun, diesen Fehler zu minimieren, denn je geringer der Fehlerwert ist, desto ähnlicher ist die tatsächliche Netzausgabe der erwarteten Netzausgabe.

Bei Perzeptronen verwendet man üblicherweise einen angestrebten minimalen Fehlerwert, den wir hier als ξ bezeichnen. Das Netz wird dann solange mit der Trainingsmenge T trainiert bis gilt  $SSE_T \leq \xi$ . Die Größe von ξ ist dabei abhängig von der Art des Problems und der gewünschten Genauigkeit. In der Literatur hat sich für  $\xi$  eine Größenordnung von  $\xi \in [0.01; 0.1]$  bewährt. Das einmalige Trainieren der Trainigsmenge T nennen wir Trainingszyklus.

Diese Art des Lernens bezeichnet man übrigens als überwachtes Lernen (vgl. [\[Hei94\]](#page-7-1)).

# 5.2 Delta-Regel

Die Delta-Regel oder auch Perzeptron-Lernregel ist nur für einschichtige<sup>[3](#page-5-0)</sup> Perzeptronen definiert. Informell ausgedrückt, berechnet die Delta-Regel eine Veränderung von Gewichtungen anhand des Einflusses der an der Verbindung beteiligten Neuronen auf den Fehler. Die Gewichtungsänderungen ergeben sich wie folgt:

- 1. Eine bestimmte Eingabe, dessen korrekte Ausgabe bekannt ist, wird durch das Netz propagiert.
- 2. Für jedes Ausgabe-Neuron  $u_i$ , wird zu-

nächst  $\delta_i$  berechnet mit:

$$
\delta_j = (p_j - o_j). \tag{5.15}
$$

3. Die Gewichtungsänderung  $\Delta w_{ij}$  für jede Gewichtung ergibt sich nun aus:

$$
\Delta w_{ij} = \delta_j o_i \varepsilon, \qquad (5.16)
$$

dabei ist  $\varepsilon \in \mathbb{R}$  die sogenannte Lernrate, welche die Intensität des Trainings (Stärke der Gewichtungsänderung) angibt. Die Gewichtungsanpassung selbst geschieht letztendlich durch:

$$
w_{ij}^{neu} = w_{ij} + \Delta w_{ij}.
$$
 (5.17)

#### 5.2.1 XOR-Problem

Es wurde von Marvin Minsky und Seymour Papert bewiesen, dass einschichtige Perzeptronen die XOR-Funktion nicht lösen können (vgl. [\[Hei94\]](#page-7-1)). Der Grund: Einschichtige Perzeptronen können gerade die linear separierbaren Probleme lösen bzw. lernen. Die XOR-Funktion hingegen ist nicht linear separierbar, während die AND- und die OR-Funktion linear separierbar sind. Linear separierbar heißt, dass die Ergebnismenge durch die Hyperebene (vorzustellen als Linie) in zwei<sup>[4](#page-5-1)</sup> Klassen separiert werden kann. Dies soll Abbildung [6](#page-6-0) veranschaulichen. Für AND und OR ist die Separierung leicht, während sie für XOR nicht möglich ist (hier angedeutet durch zwei Linien). Gelöst werden kann das XOR-Problem jedoch durch Hinzufügen von Hidden-Layern. Sie-

<span id="page-5-0"></span><sup>3</sup>Perzeptron ohne Hidden-Layer (nur Input- und Output-Layer).

<span id="page-5-1"></span><sup>4</sup>Am Beispiel zweidimensionaler Funktionen.

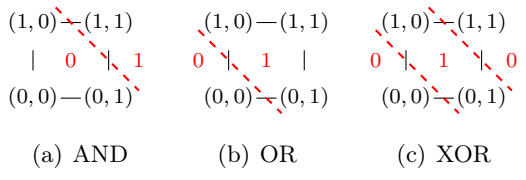

<span id="page-6-0"></span>Abbildung 6: Lineare Separierbarkeit.

he [\[Hei94\]](#page-7-1),[\[Kri07\]](#page-7-2) für detailierte Informationen.

# 5.3 Back-Propagation

Bei der Back-Propagation wird der Fehler beginnend beim Output-Layer rückwärts durch das Netz propagiert. Da die Delta-Regel nur für einschichtige Perzeptronen definiert ist, muss diese für mehrschichtige Perzeptronen erweitert werden. Es ergibt sich  $\delta j$  durch:

$$
\delta_j = \begin{cases} \varphi'(\sigma_j)(p_j - o_j), & \text{falls } u_j \in U_O \\ \varphi'(\sigma_j) \sum_{k \in C^j} \delta_k w_{jk}, & \text{sonst.} \end{cases}
$$
\n(5.18)

Bei der Bestimmung von  $\delta_j$  wird explizit zwischen Output- und Hidden-Neuronen unterschieden. Während der Fehler bei Output-Neuronen unmittelbar berechnet werden kann, muss dieser bei Hidden-Neuronen rekursiv "zurück berechnet" werden. Im Detail arbeitet die Back-Propagation wie folgt:

- 1. Analog zu einschichtigen Perzeptronen wird zuerst eine Eingabe durch das Netz propagiert.
- 2. Für jedes Nicht-Input-Neuron  $u_i$ , wird

nun  $\delta_i$  berechnet.

- 3. Die Gewichtungsänderung  $\Delta w_{ij}$  für jede Gewichtung wird bestimmt.
- 4. Die neuen Gewichtungen  $w_{ij}^{neu}$  werden berechnet. Dabei sei zu beachten, dass die neuen Gewichtungen erst dann übernommen werden, wenn die Back-Propagation komplett durchgelaufen ist. Anders ausgedrückt: Bei sämtlichen Berechnungen während der Back-Propagation werden stets die alten Gewichtungen herangezogen (vgl. [\[RR95\]](#page-8-1)). Dies war bei der einfachen Delta-Regel unerheblich, da es unter Verwendung der Delta-Regel nur eine Gewichtungen-tragende Schicht geben kann.

Abbildung [7](#page-6-1) skizziert das allgemeine Vorgehen bei der Back-Propagation. Der Fehler wird rückwärts durch das Netz propagiert und die Gewichtungsänderung "unterwegs" bestimmt.

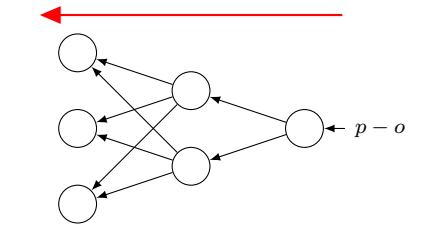

<span id="page-6-1"></span>Abbildung 7: Back-Propogation Beispiel.

#### Anmerkungen:

- Man bezeichnet die Back-Propagation auch als Gradientenabstiegsverfahren.
- 7
- Die richtige Wahl von  $\varepsilon$  spielt sowohl bei der Back-Progagation als auch bei der Delta-Regel eine entscheidene Rolle. Es macht daher Sinn, eher mit einem kleinen  $\varepsilon$  und einer hohen Anzahl an Trainigszyklen zu beginnen und  $\varepsilon$ langsam (kontrolliert) zu erhöhen. In der Literatur wurde initial ein  $\varepsilon = 0.05$ vorgeschlagen (vgl. [\[Hei94\]](#page-7-1)). Die nötige Anzahl an Trainingszyklen kann schon bei kleineren Problemen mehrere tausend betragen.
- Das Lernen, also das Anpassen der Gewichte bezüglich eines bestimmten Problems, bezeichnet man auch als klassisches Optimierungsproblem für das es durchaus auch andere Lösungsstrategien gibt, als ein Gradientenabstiegsverfahren. Ein sehr effektives und eindrucksvolles Verfahren zeigt [\[Hei94\]](#page-7-1) durch die Verwendung genetischer Algorithmen.

# 6 Ergänzungen

# 6.1 Bias-Neuronen

Manchmal ist es bei Perzeptronen hilfreich, sogenannte Bias-Neuronen zu aktivieren. Ein Bias-Neuron ist kein Neuron im eigentlichen Sinne, sondern hat immer einen konstanten Wert und kann jedem Nicht-Output-Layer beigefügt werden. Dadurch, dass ein Bias-Neuron immer konstant ist, aber trotzdem variable Gewichtungen hat, fungiert es als dynamischer Schwellenwert und kann die Ausgabe dadurch positiv beeinflussen (vgl. [\[Hei94\]](#page-7-1)). Bias-Neuroren haben keine Eingänge, können also nicht das Ziel einer Verbindung sein. Abbildung [8](#page-7-3) zeigt beispielhaft ein Netz

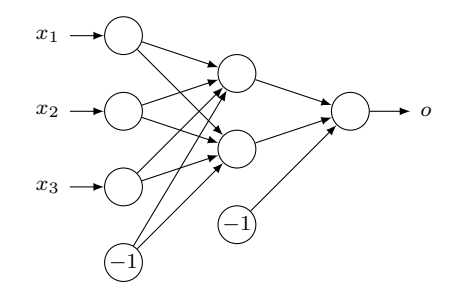

<span id="page-7-3"></span>Abbildung 8: Bias-Neuronen Beispiel

mit Bias-Neuronen. Die Neuronen haben dabei den in der Literatur verwendeten Wert von  $-1$ .

# Literatur

- <span id="page-7-1"></span>[Hei94] HEISTERMANN, Jochen: Genetische Algorithmen - Theorie und Praxis evolutionärer Optimierung. Band 9. Stuttgart/Leibzig : B.G. Teubner Verlagsgesellschaft, 1994
- <span id="page-7-2"></span>[Kri07] KRIESEL, David: Ein kleiner Überblick über Neuronale Netze. [http:](http://www.dkriesel.com)  $//www.dkriesel.com, 2007. - ge //www.dkriesel.com, 2007. - ge$ sichtet 10.11.2009
- <span id="page-7-0"></span>[MP43] Mcculloch, Warren ; PITTS, Walter: A logical calculus of the ideas immanent in nervous activity. In: Bulletin of Mathematical Biology 5 (1943), December, Nr. 4, 115–133. [http://dx.doi.](http://dx.doi.org/10.1007/BF02478259)

[org/10.1007/BF02478259.](http://dx.doi.org/10.1007/BF02478259) – DOI 10.1007/BF02478259

- <span id="page-8-0"></span>[Ros58] ROSENBLATT, Frank: The perceptron: a probabilistic model for information storage and organization in the brain. In: Psychological Review 65 (1958), November, Nr. 6, S. 386–408
- <span id="page-8-1"></span>[RR95] Rao, Valluru B. ; Rao, Hayagriva:  $C_{++}$ , neural networks and fuzzy logic. 2nd ed. New York, NY, USA : MIS:Press, 1995. – ISBN 1– 55851–552–6